## **EUROPRESSE Utiliser le service de presse en ligne Lancer Internet. Taper en barre d'adresse : https://latronche.cdi.ovh/**

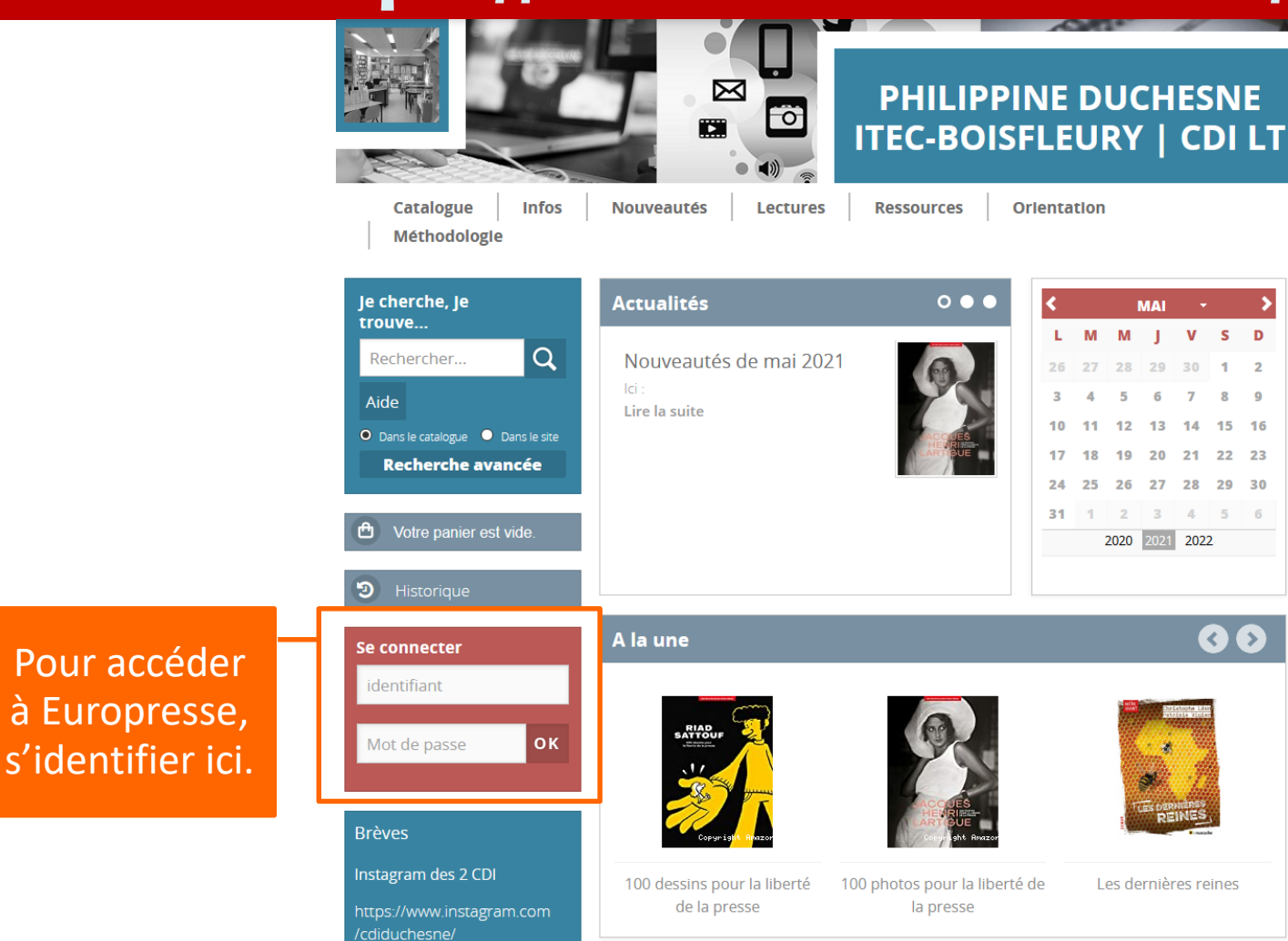

## **L'identifiant est l'initiale du prénom et le nom Le mot de passe est l'année de naissance**

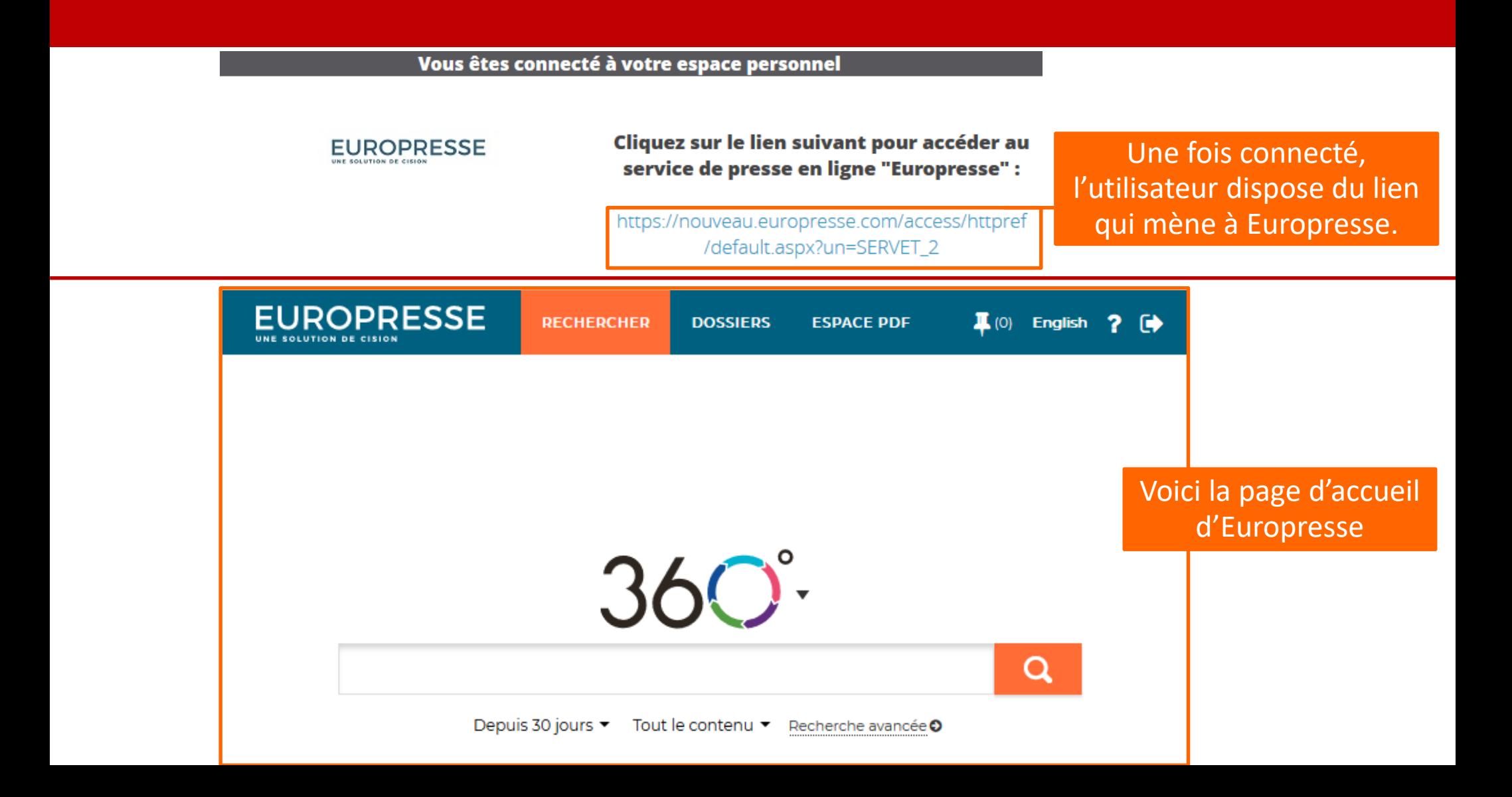

## **Faire une recherche simple Trois types d'accès**

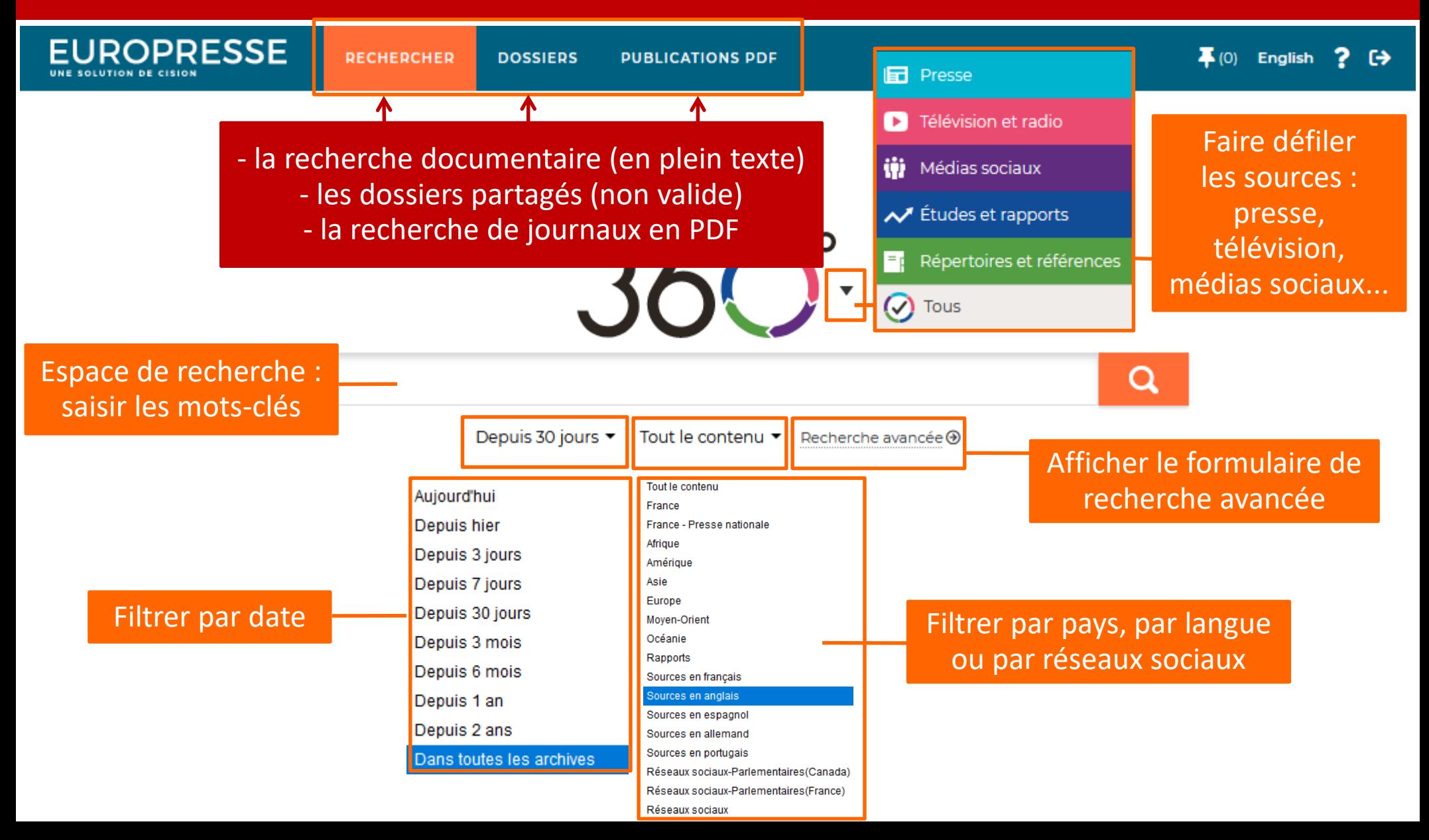

## **Affichage des résultats**

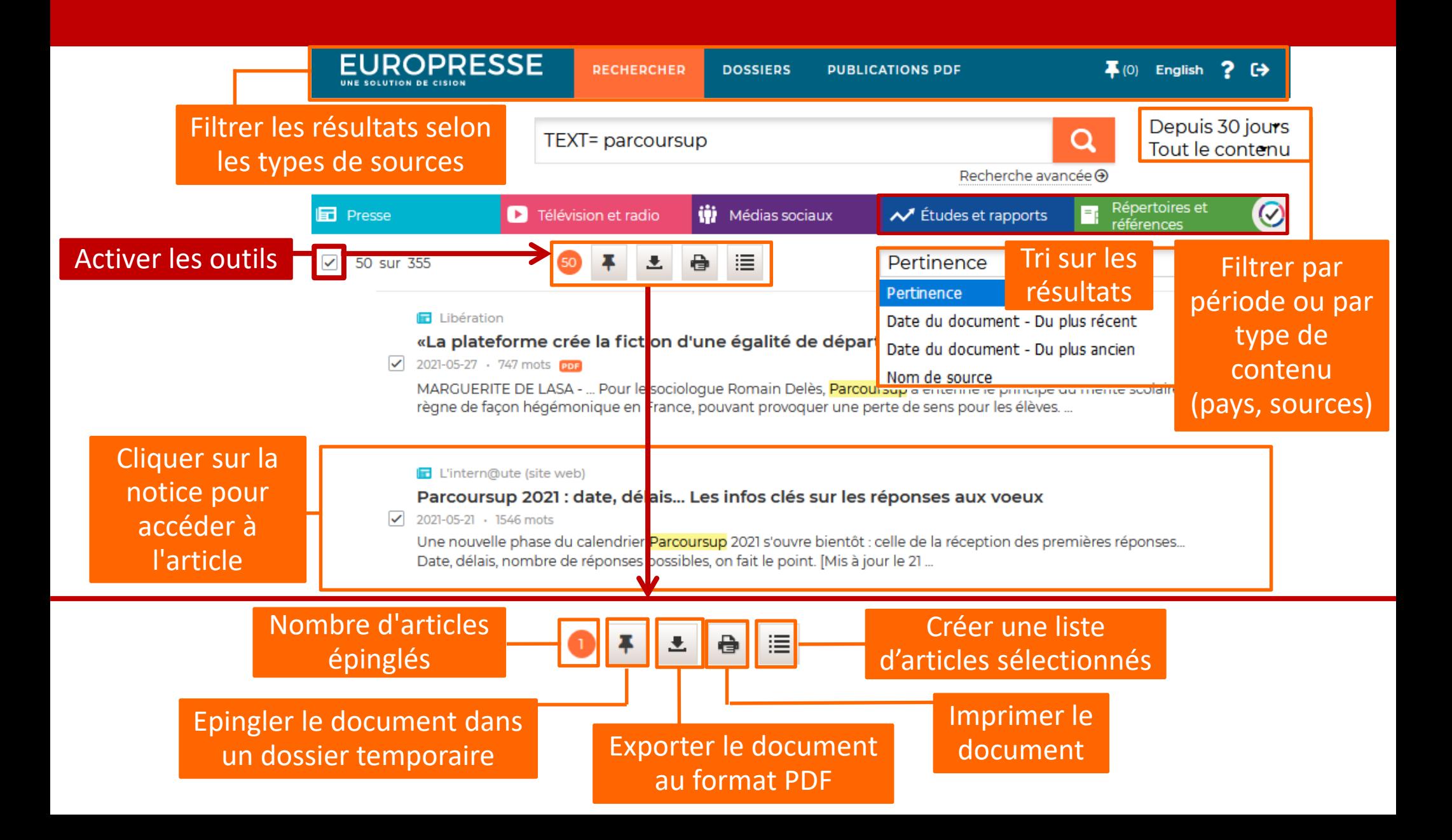

## **Afficher un résultat**

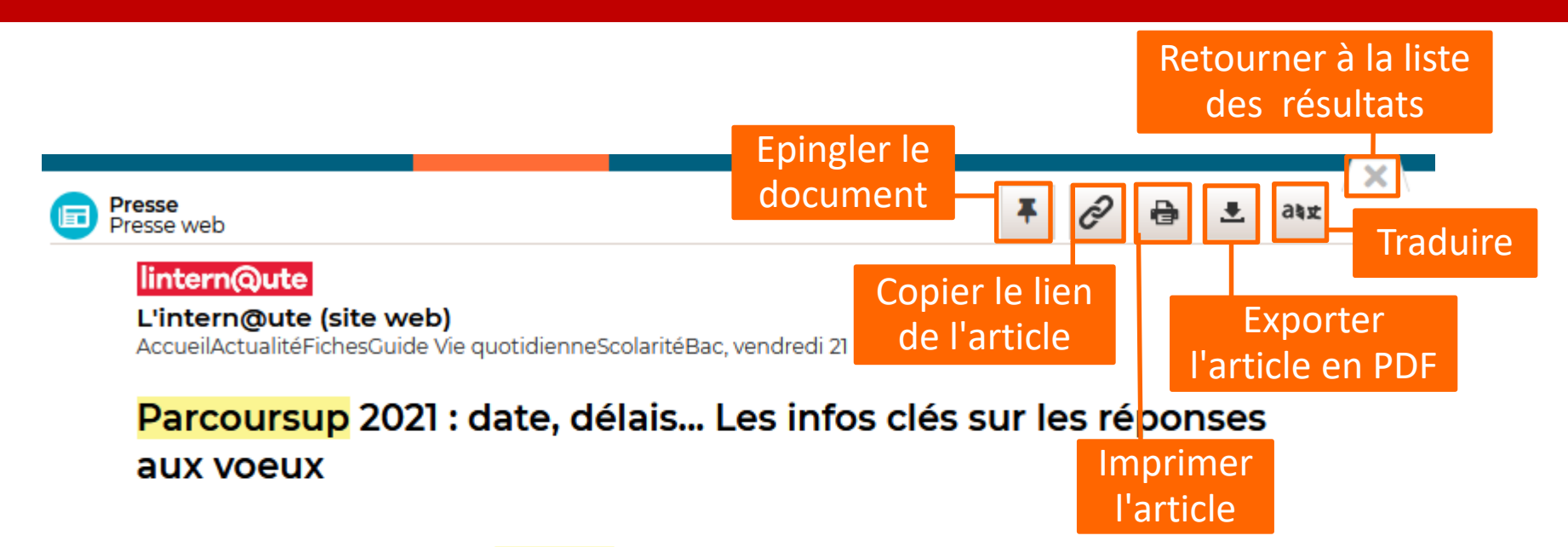

Une nouvelle phase du calendrier Parcoursup 2021 s'ouvre bientôt : celle de la réception des premières réponses... Date, délais, nombre de réponses possibles, on fait le point.

[Mis à jour le 21 mai 2021 à 11h00] Après la formulation de leurs voeux, sa validation et la finalisation du dossier d'inscription début avril dernier, les candidats de la plateforme d'orientation post-bac Parcoursup ont dû patienter pendant de longues semaines. Depuis, les établissements universitaires examinent en effet les dossiers Parcoursup, une période qui s'étale sur avril et mai. La prochaine étape ? La phase principale d'admission Parcoursup, qui démarre quant à elle jeudi 27 mai, date à laquelle les premières réponses vont commencer à arriver... un peu plus d'un mois avant la publication des notes finales du baccalauréat ! Cette phase-clé doit ensuite s'achever mi-juillet.

Article

suivant

# **Faire une recherche de revues et journaux en PDF**

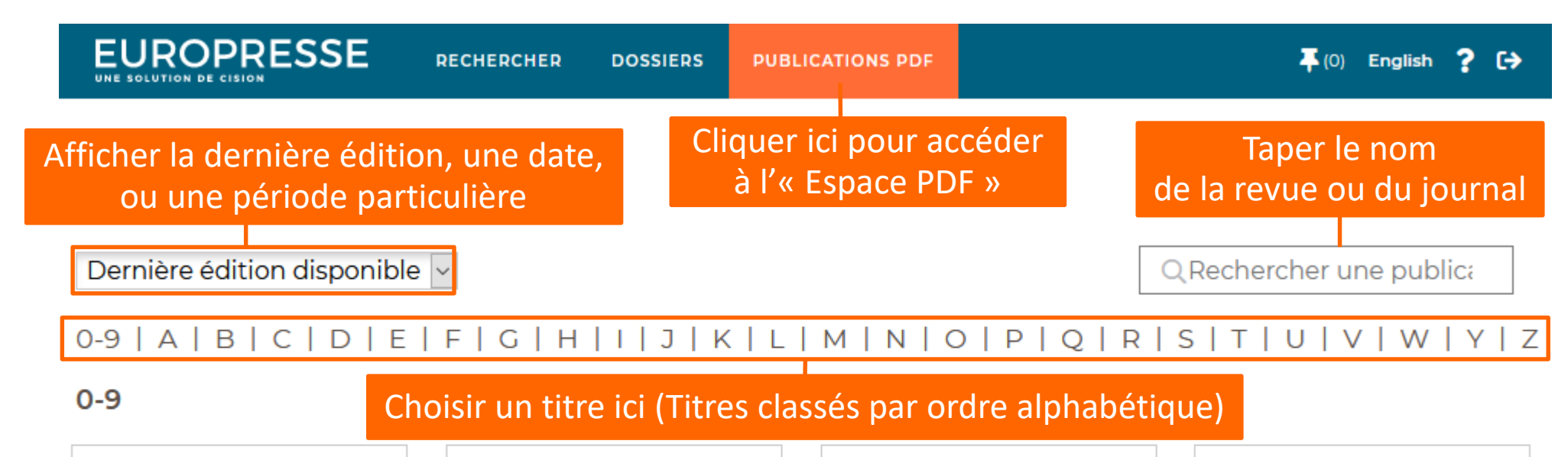

### **DINET**

#### 01 net

Créé en 1998, 01 net s'adresse à un large public. Son langage est simple et vulgarisateur. Il simplifie les nouvelles technologies et les rend accessibles à tous grâce à une approche pédagogique  $(\ldots)$ 

### **NETHORS-SÉRIE**

#### 01 net - Hors-série

Il s'agit d'un supplément au magazine 01 net. Ce bimestriel est la publication concernant toutes les nouvelles technologies actuelles et comment les utiliser à leur plein potentiel.

## **Free Press**

### 100 Mile House Free Press (South Cariboo, BC)

100 Mile House Free Press dessert la population et les communautés de South Cariboo depuis 1968. Il couvre la région limitée par Lac la Hache au nord et Clinton au sud, et Lac des Roches à l'est.

### **Les** 2 Rives!

### Les 2 Rives (Sorel-Tracy, QC)

Hebdomadaire desservant la région de Sorel-Tracy au Ouébec. Exact reflet de la collectivité qu'il sert, Les 2 Rives constitue la meilleure et parfois la seule source de nouvelles locales.

## **Afficher un résultat en PDF**

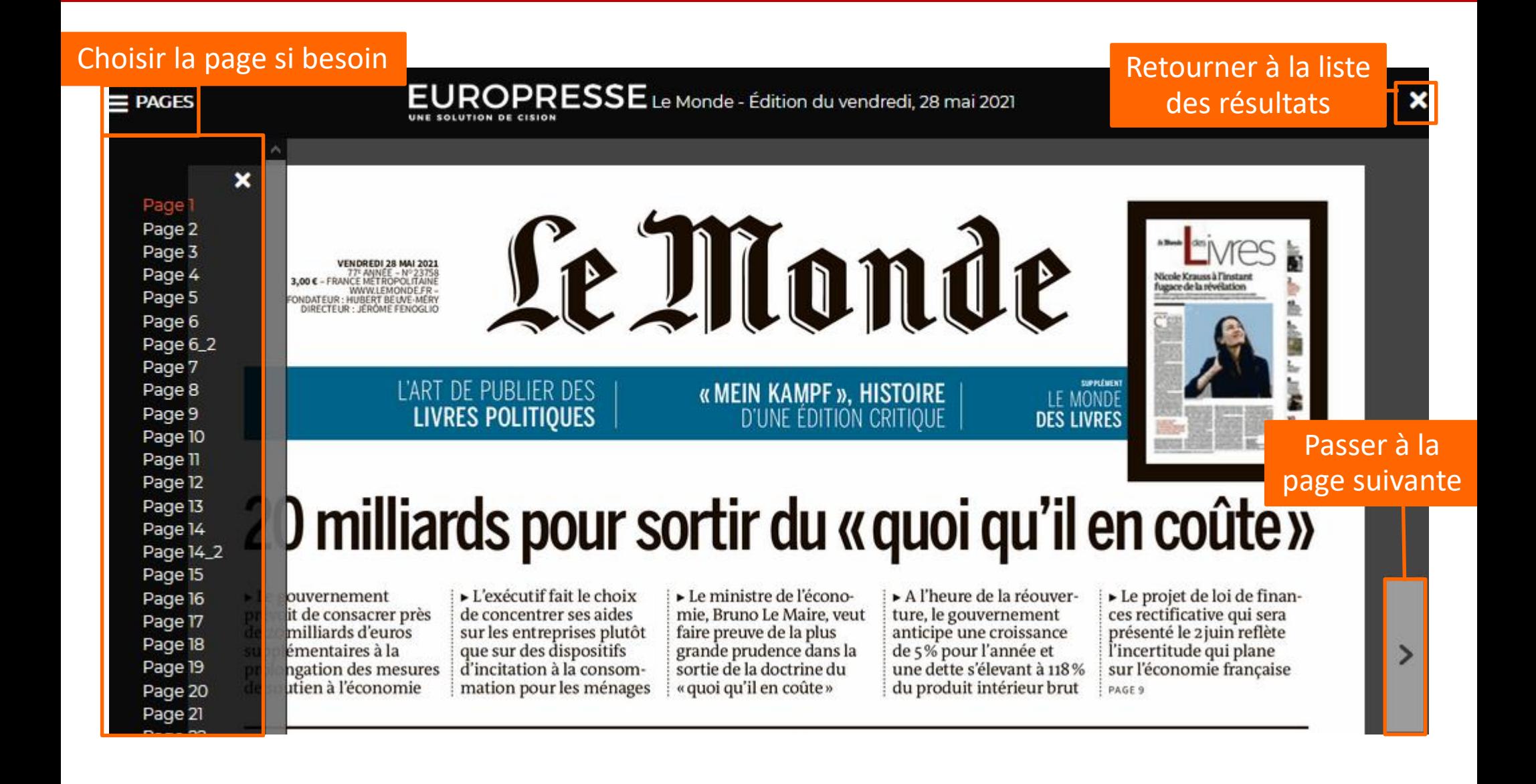

# **Utiliser l'espace « Documents épinglés »**

## Durant le temps de connexion, vous avez la possibilité d'utiliser un espace pour y insérer des articles sélectionnés.

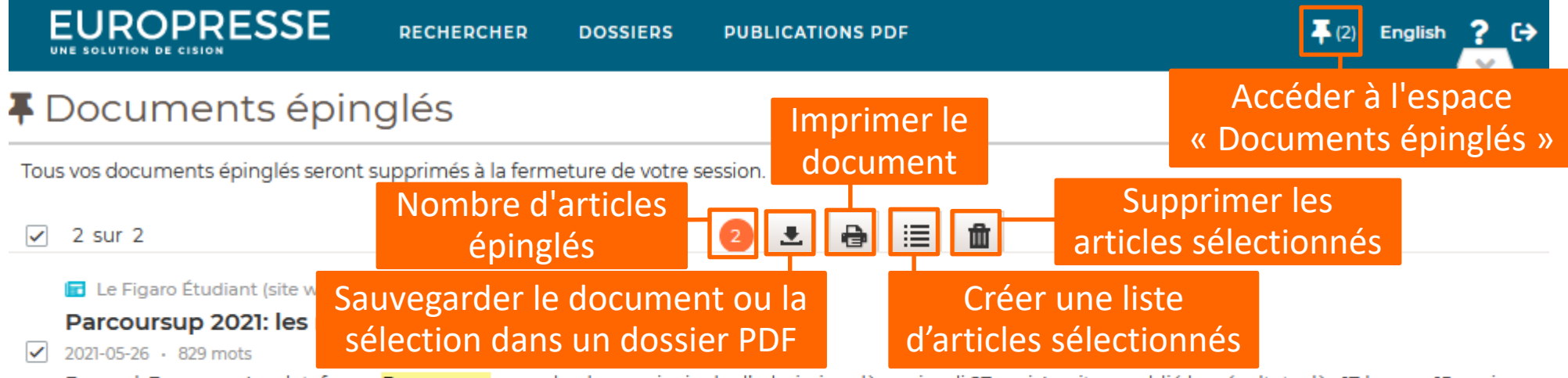

Ferrand, Emma - ... La plateforme Parcoursup ouvre la phase principale d'admission dès ce jeudi 27 mai. Le site a publié les résultats dès 17 heures 15 environ au lieu de 19 heures...

#### La Croix

### Comment le choix des spécialités au lycée influence Parcoursup

 $\sqrt{2021-05-27}$  · 557 mots por

Denis Peiron - ... « C'est vrai aussi dans beaucoup de prépas littéraires », avance Gwenaël Surel, secrétaire général adjoint du SNPDEN-Unsa, un syndicat de chefs d'établissement. Son lycée, à Nantes, propose une classe ...

*Document original - BU d'Evry :*

*[http://www.biblio.univ-evry.fr/assets/files/ressourceselec/guide\\_europresse.pdf](http://www.biblio.univ-evry.fr/assets/files/ressourceselec/guide_europresse.pdf)*

*Modifié par Lydia Prats | Lycée Philippine Duchesne - Itec-Boisfleury*